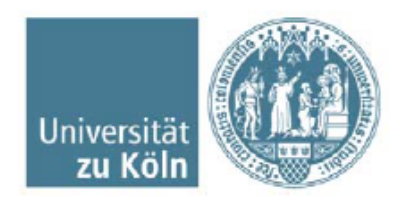

## **PJ‐Evaluation**

## **St. Elisabeth-Krankenhaus Hohenlind - Augenheilkunde - Herbst 2019**

Nachstehend finden Sie die PJ‐Evaluation der Medizinischen Fakultät der Universität zu Köln. Damit wird die Forderung der Approbationsordnung für Ärzte umgesetzt, die Ausbildung zu evaluieren und deren Ergebnisse bekannt zu geben (§3, Abs. 7).

Seit Herbst 2012 ist es an der Medizinischen Fakultät der Universität zu Köln für PJ‐Studierende verpflichtend, jedes Tertial zu evaluieren. Die von den PJ-Studierenden ausgefüllten Fragebögen bestehen dabei aus 19 Fragen, die unterschiedliche Aspekte des PJ bewerten sollen sowie einem Freitextanteil.

Im nachfolgendem Diagramm werden die Daten wie folgt dargestellt:

- Mittelwerte der Inneren Abteilung der angegebenen Klinik gegen Mittelwerte aller Innerer Abteilungen aller Kliniken
- Mittelwerte der Chirurgischen Abteilung der angegebenen Klinik gegen Mittelwerte aller Chirurgischen Abteilungen aller Kliniken
- Mittelwerte des Wahlfachs der angegebenen Klinik gegen Mittelwerte aller Wahlfächer aller Kliniken

Bei kleinen N-Zahlen werden die Evaluationsergebnisse gesammelt und ab N=2 gebündelt veröffentlicht.

**Klinik:** St. Elisabeth-Krankenhaus Hohenlind **Zeitraum:** Herbst 2019

**Abteilung:** Augenheilkunde

**N=** 2

Mittelwert Abteilung der Klinik in Herbst 2019

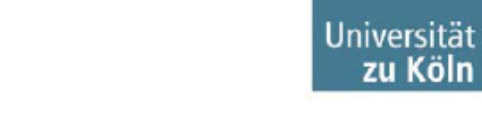

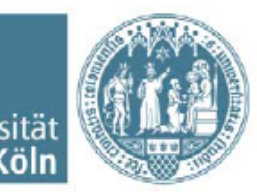

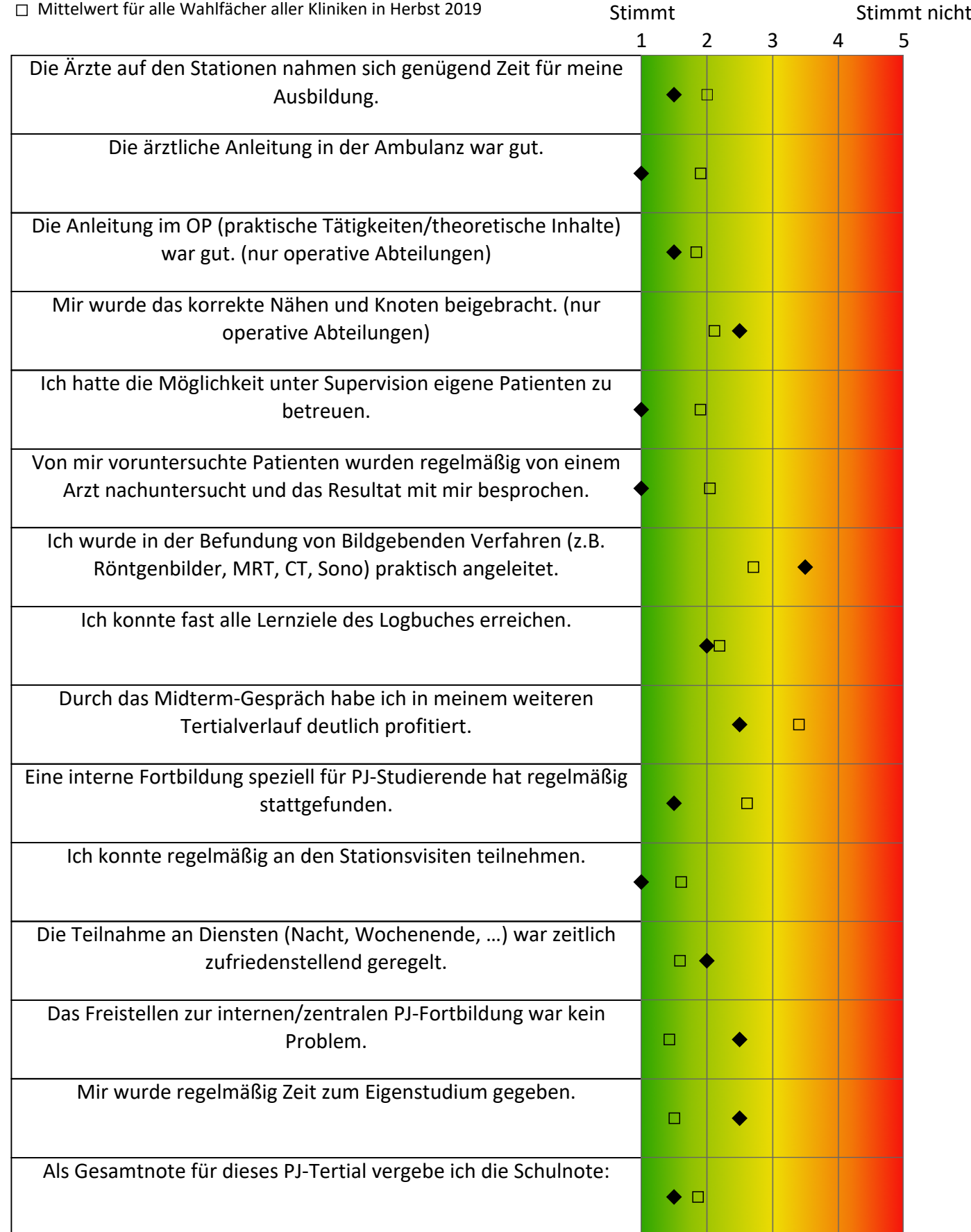

**Klinik:** St. Elisabeth-Krankenhaus Hohenlind **Zeitraum:** Herbst 2019 Abteilung: Augenheilkunde<br>N= 2

Universität zu Köln

Mittelwert Abteilung der Klinik in Herbst 2019

 $N=$ 

□ Mittelwert für alle Wahlfächer aller Kliniken in Herbst 2019 Stimmt Stimmt Stimmt nicht

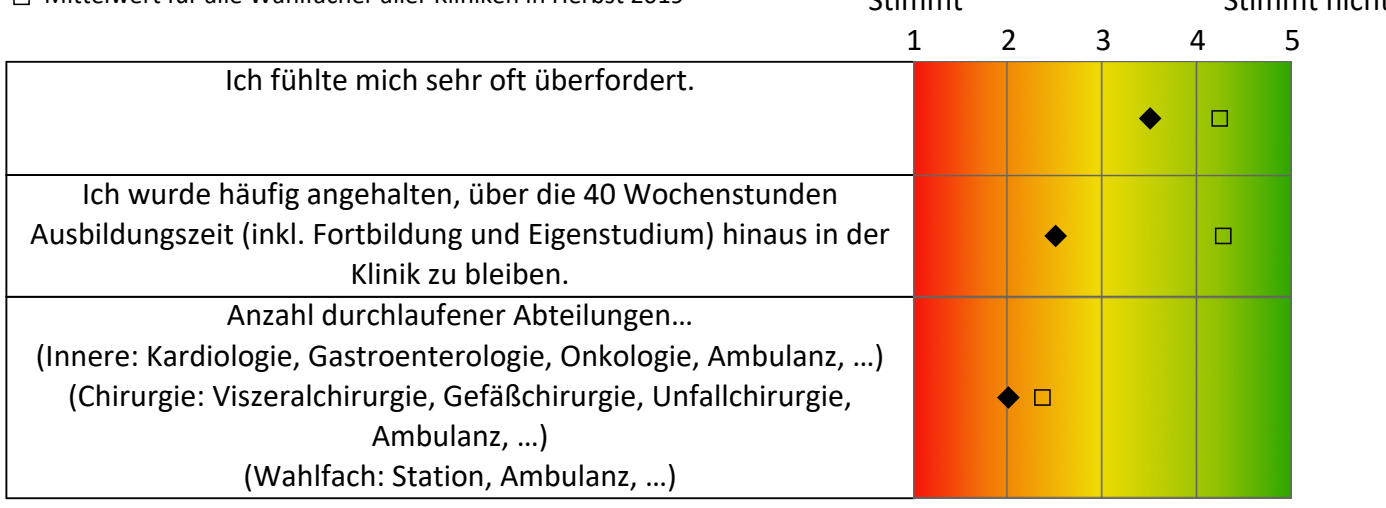

## **Ich kann das PJ-Tertial hier weiterempfehlen.**

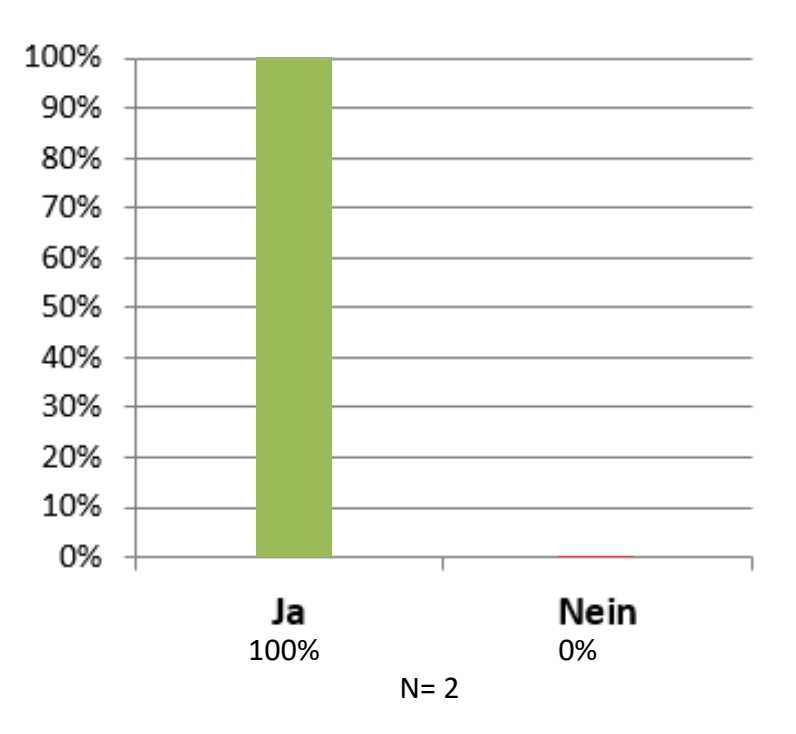

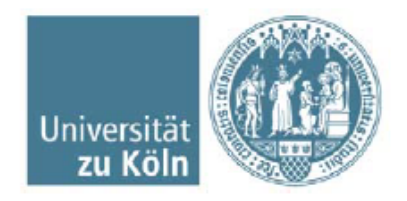

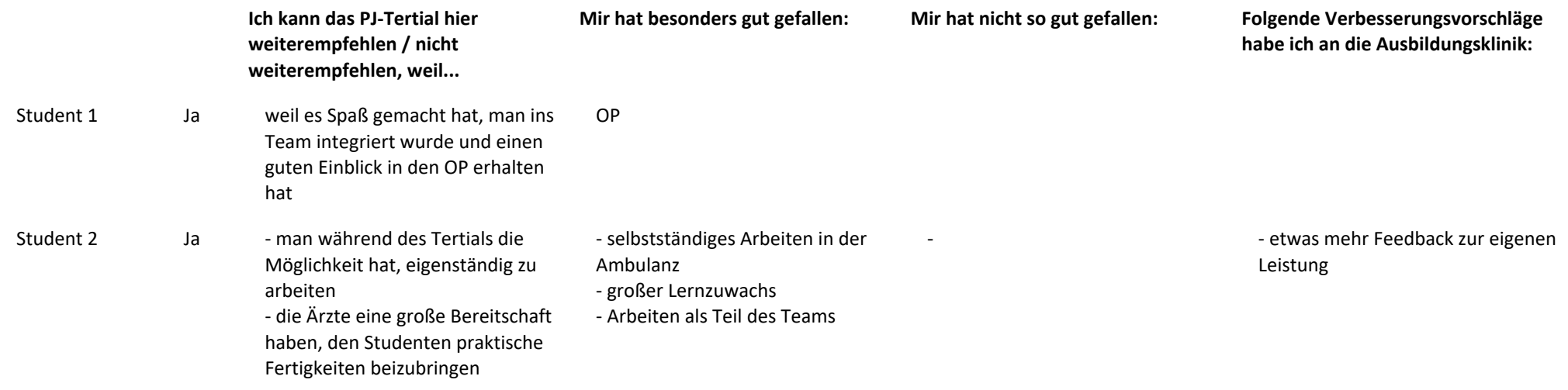